# COMPILER DESIGN

# Bottom‐up parsing

Concepts

LR parsing table construction

Concordia University **Concordia University Department of Computer Science and Software Engineering** 

Joey Paquet, 2000‐2018

# Concepts of bottom‐up parsing

Concordia University Department of Computer Science and Software Engineering

Joey Paquet, 2000‐2018

2

## Top‐down vs. bottom‐up parsing

- Top-down parsers construct a derivation from the root to the leaves of a parse tree
- • Bottom‐up parsers construct a reverse derivation from the leaves up to the root of the parse tree
	- can handle a larger class of grammars
	- most parser generators use bottom‐up methods
	- requires less grammar transformations (generally no transformation at all)

#### Bottom‐up parsing: concepts

- Often called "shift‐reduce" parsers because they implement two main operations:
	- shift: pushes the lookahead symbol onto the stack and reads another token
	- reduce: matches a group of adjacent symbols  $\beta$  on the stack with the right-hand-side of a production and replaces  $\beta$  with the left-hand-side of the production (reverse application of a production). We reduce only if  $\beta$  is a handle.
	- handle: A handle of a sentential form is a portion of a sentential form that matches the right‐hand‐side of a production, and whose reduction to the non‐terminal on the left‐ hand‐side of the production represents one step along the reverse and rightmost derivation.

#### COMP 442/6421 – Compiler Design

### LL vs. LR parsing

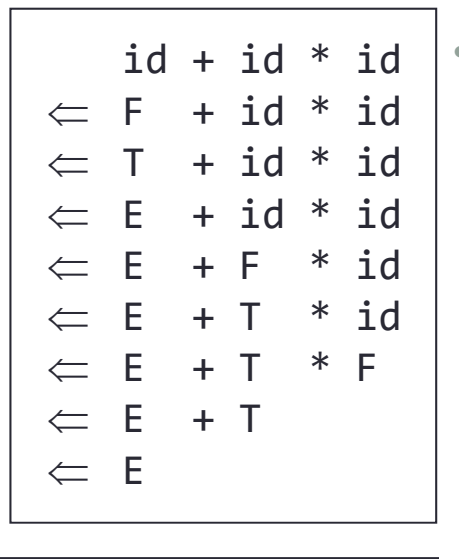

- LR(k) stands for
	- scan **L**eft to right
	- **compute Rightmost derivation**
	- using **k** lookahead tokens

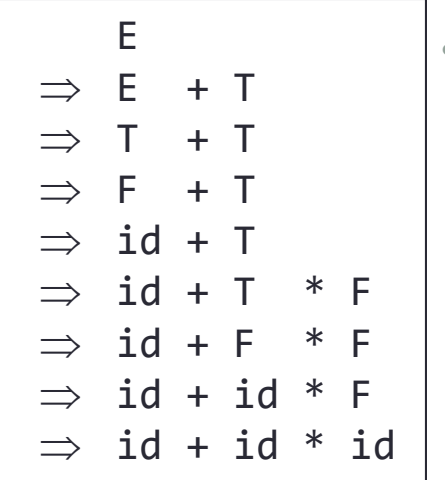

- LL(k) stands for
	- scan **L**eft to right
	- compute Leftmost derivation
	- using <u>k</u> lookahead tokens

5

Joey Paquet, 2000‐2018

- LR parsers can be constructed to recognize virtually all programming language constructs for which a context‐free grammar can be written
- The LR method is the most general non‐backtracking shift‐reduce parsing method known, yet it can be implemented as efficiently as other shift‐reduce methods
- The class of grammars that can be parsed using LR methods is a proper superset of the class of grammars that can be parsed with LL predictive parsers
- An LR parser can detect a syntactic error as soon as it is possible to do so on a left-to-right scan of the input

# • <u>SLR</u>: simple LR

- easiest to implement, but the least powerful. May fail to produce a parsing table for some grammars.
- CLR: canonical LR
	- most powerful, general and expensive LR method.
- LALR: lookahead LR
	- intermediate in power and cost. Will work for most programming language constructs.

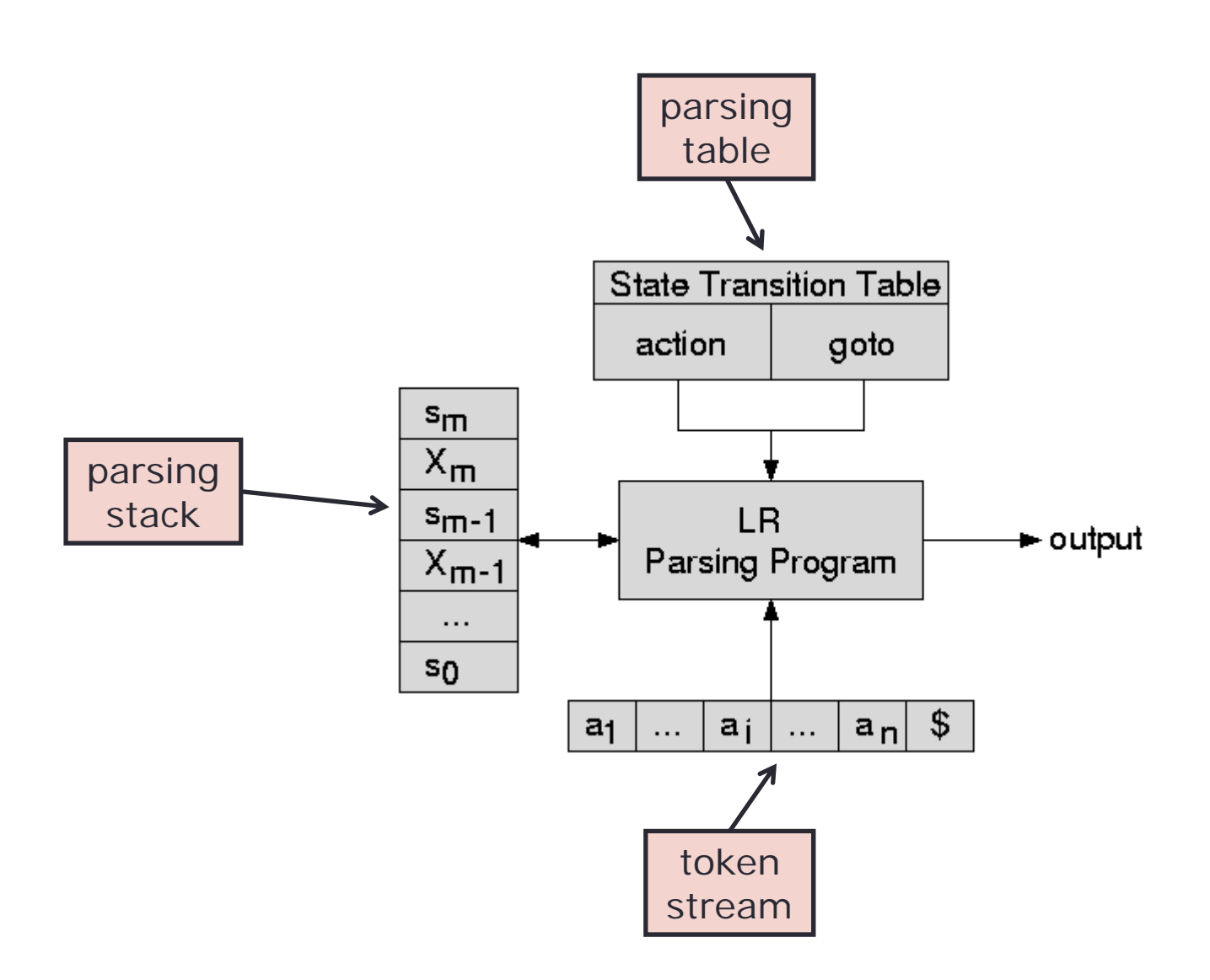

Joey Paquet, 2000‐2018

- All LR parsers are table‐driven, which is derived from an FSA generated from the context‐free grammar representing the language
- The same algorithm is used to parse, independently on the specific parsing method used
- Only the nature of the method used to generate the table distinguishes the parsing method used.
- All LR methods use a table that has two parts:
	- action: dictates whether a shift or reduce operation is needed
	- •goto: dictates a state transition after a reduce operation

# LR parsing algorithm

```
push(0)
x
= top()
a
= nextToken()
repeat forever
  if
( action[x,a] == shift s'
)
    push(a)
    push(s')
    a
= nextToken()
  else if
( action[x,a] == reduce
A
)
    multiPop(2*|
|)
    s'
= top()
    push(A)
    push(goto[s',A])
    write(A
)
  else if
( action[x,a] == accept
)
    return true
  elsereturn false
```
- 4 cases:
	- action is a shift
	- action is a reduce
	- action is accept
	- parsing error

# LR parsing table: example

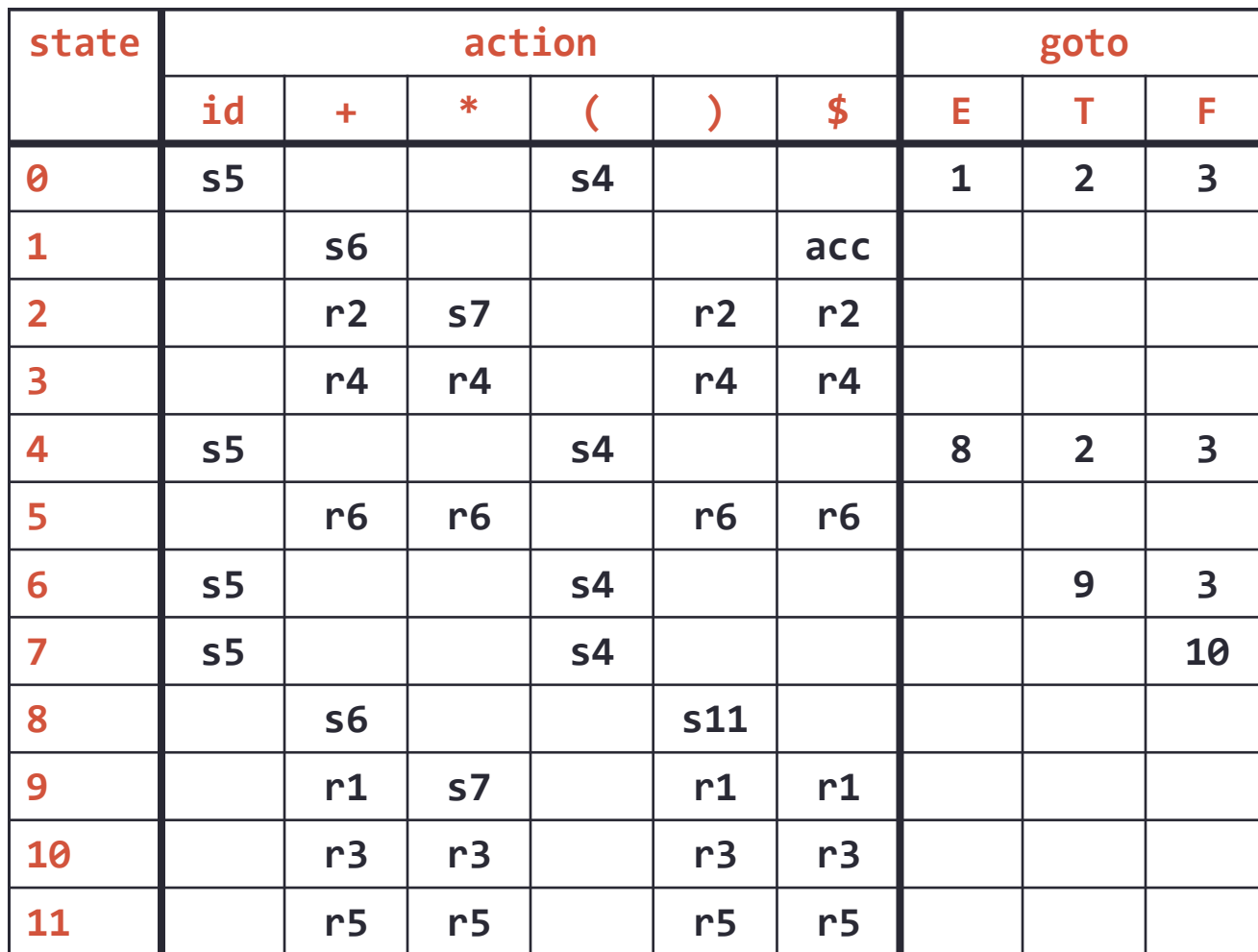

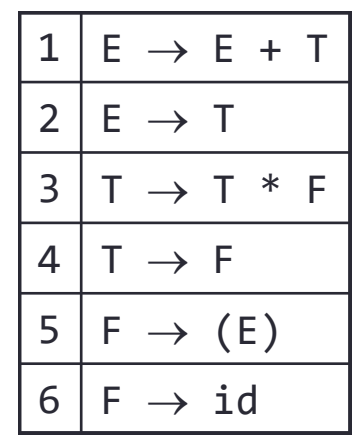

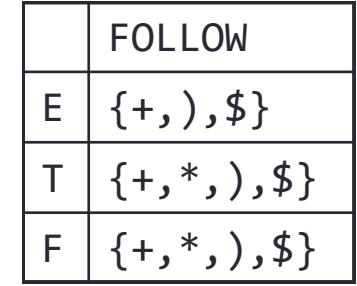

# LR parsing: example

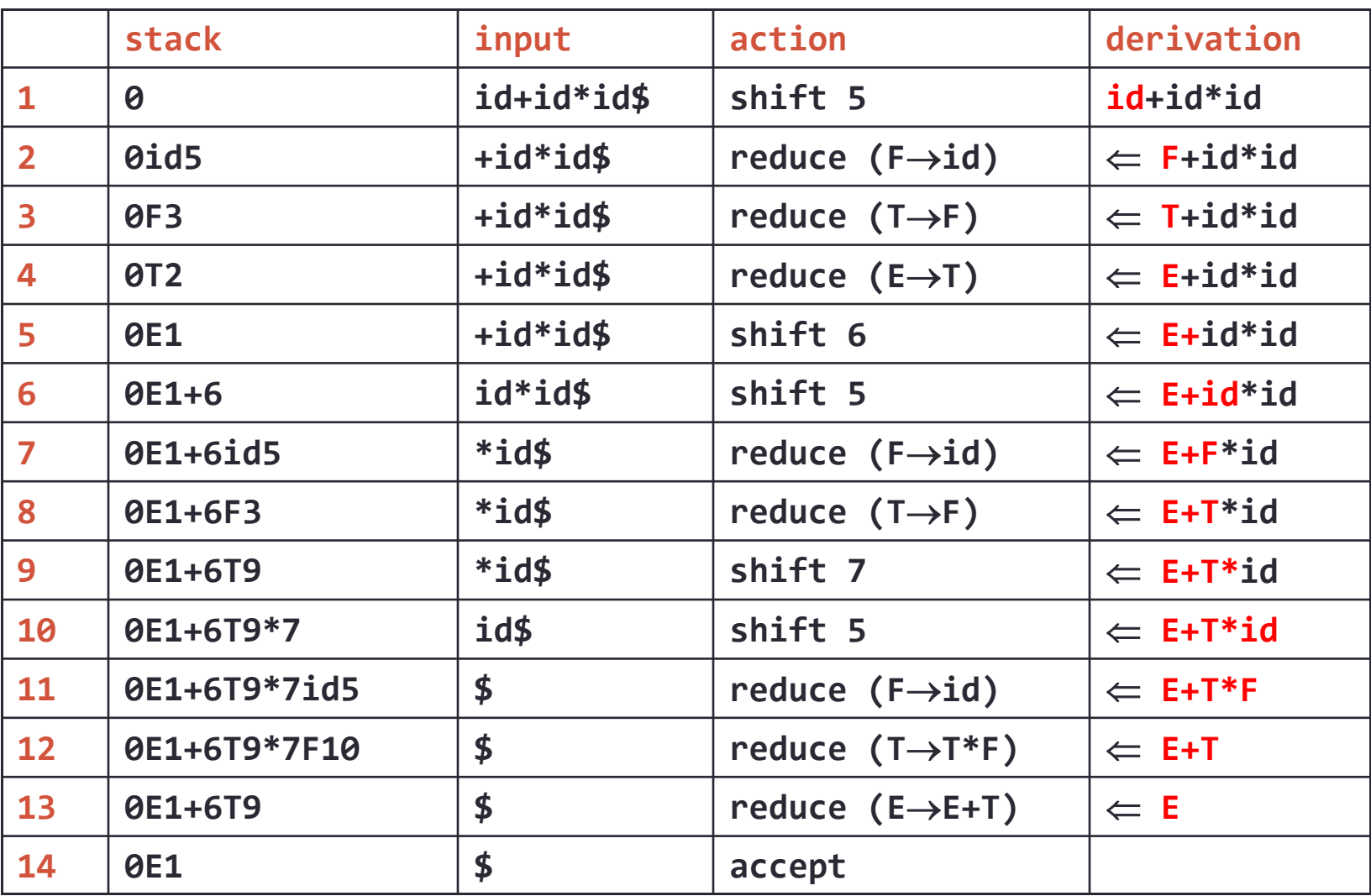

# Construction of an LR parsing table

Concordia University Department of Computer Science and Software Engineering

Joey Paquet, 2000‐2018

### LR parsing tables

- Representation of the states of a DFA
- The states:
	- represent what has been parsed in the recent past on the way to recognize a handle
	- control how the DFA will respond to the next token in input
	- a stack is used to keep track of the yet unresolved part of the path taken by the parse
- The goal is to find and reduce handles.
- To keep track of how far we have gotten through the growth of a handle, we use items.

## Constructing LR parsing tables: items

• An item is a production with a place marker inserted somewhere in its right‐ hand-side, indicating the current parsing state in the production, e.g.  $E{\rightarrow}E{\mp}T$ has 4 items:

$$
\begin{array}{ccc}\n[E & \rightarrow & \bullet E + T] \\
[E & \rightarrow & E \bullet + T] \\
[E & \rightarrow & E + \bullet T] \\
[E & \rightarrow & E + \bullet T]\n\end{array}
$$

• Symbols to the left of the dot are already on the stack, those to the right are expected to be coming in input

### Constructing LR parsing tables: items

- •Initial item: an item beginning with a dot
- • Completed item: an item ending with a dot. These are candidates for reduction. When we have a completed item, a handle has been recognized. We can then reduce this handle to its corresponding left hand side non-terminal.
- Moving the dot one symbol further in the right hand side corresponds to a state transition in the DFA.
- Starting from state 0 (starting symbol), and computing the **closure** (i.e. all different possible expansions using the grammar rules) we find all possible state transitions using items (i.e. the item set of a state).
- Then for each group of items with the same symbol to the right of the dot in the item set, we apply a transition to another state (i.e. moving the dot one step). If the state is new, we compute its closure and further transitions.
- This proceeds until no more new states can be generated and all handles have been processed.

# Constructing the item sets

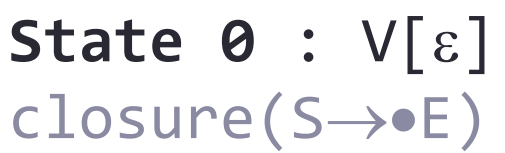

:  $[S \rightarrow \bullet E]$  $: [E \rightarrow \bullet E + T]$  $[E \rightarrow \bullet T]$  $[T\rightarrow T*F]$  $[T \rightarrow \bullet F]$  $[F \rightarrow \bullet (E)]$  $[F\rightarrow \bullet \text{id}]$ <u>[E→E•+T]</u> state [T→T•\*F] state

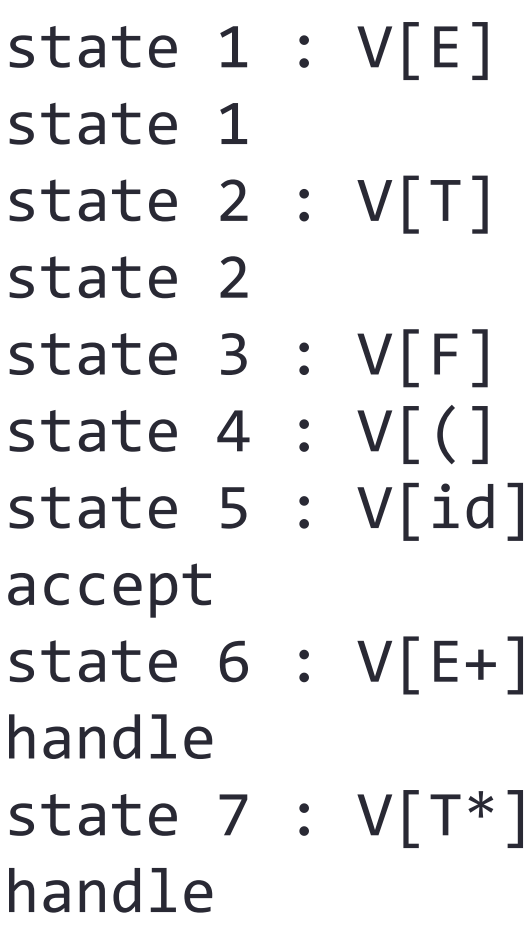

# Constructing the item sets

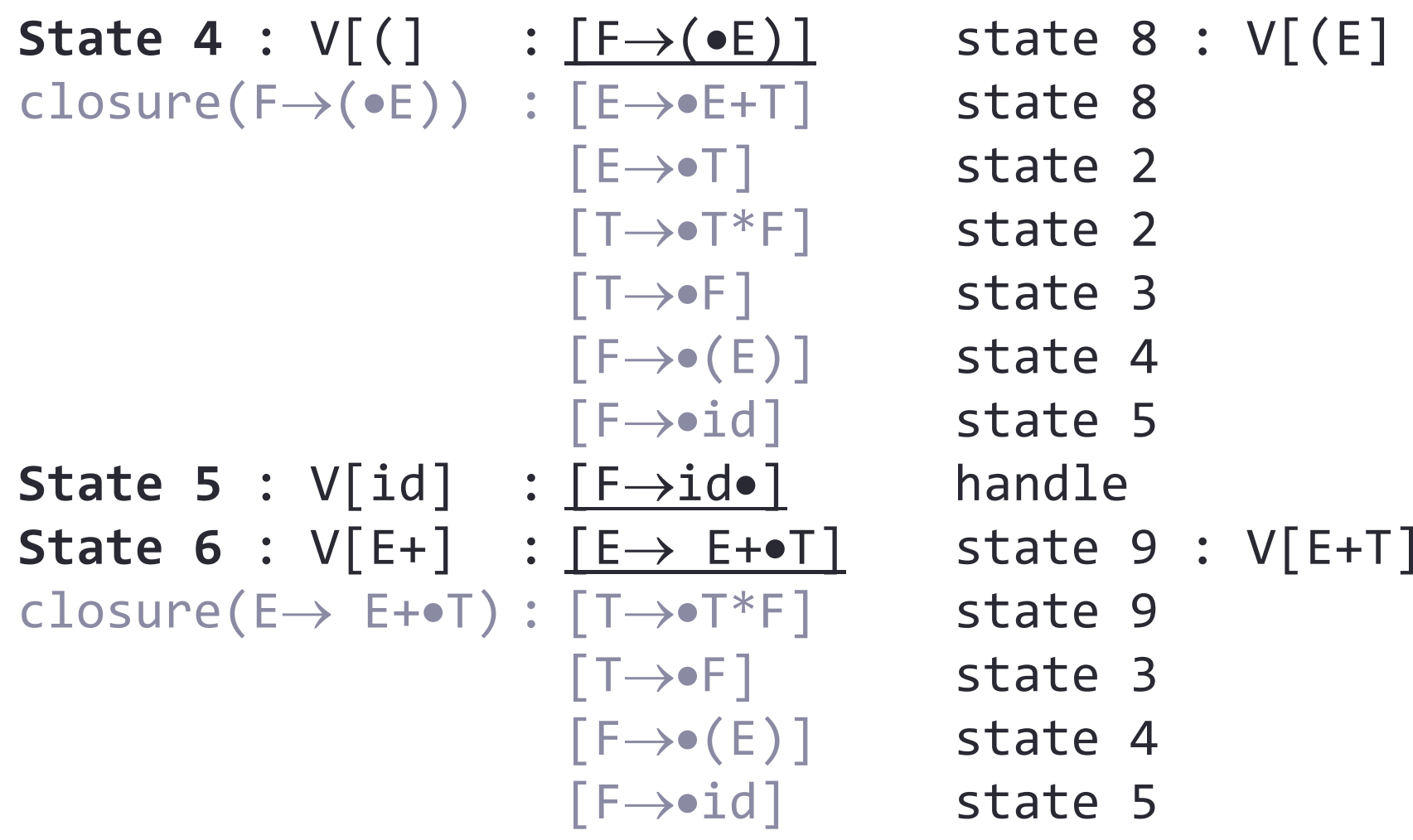

### Constructing the item sets

```
State 7 : V[T*] : <u>[F\rightarrowT*•F]</u>   state 10 : V[T*F]
<code>closure(F\rightarrowT*\bulletF)</code> : [F\rightarrow\bullet(E)] \qquad <code>state 4</code>
                               \begin{bmatrix} \textsf{F} \rightarrow \bullet \textsf{id} \end{bmatrix} state 5
State 8 : V[(E] : <u>[F\rightarrow(E•)]</u>   state 11 : V[(E)]
                               [E→ E•+T] state 6
State 9 : <code>V[E+T] : <u>[E→ E+T•]</u> handle</code>
                               [T→T•*F] state 7
State 10 : <code>V[T*F]: <u>[F\rightarrowT*F•]</u> handle</code>
State 11 : V[(E)]: [F
 (E)
```
handle

#### Resulting DFA

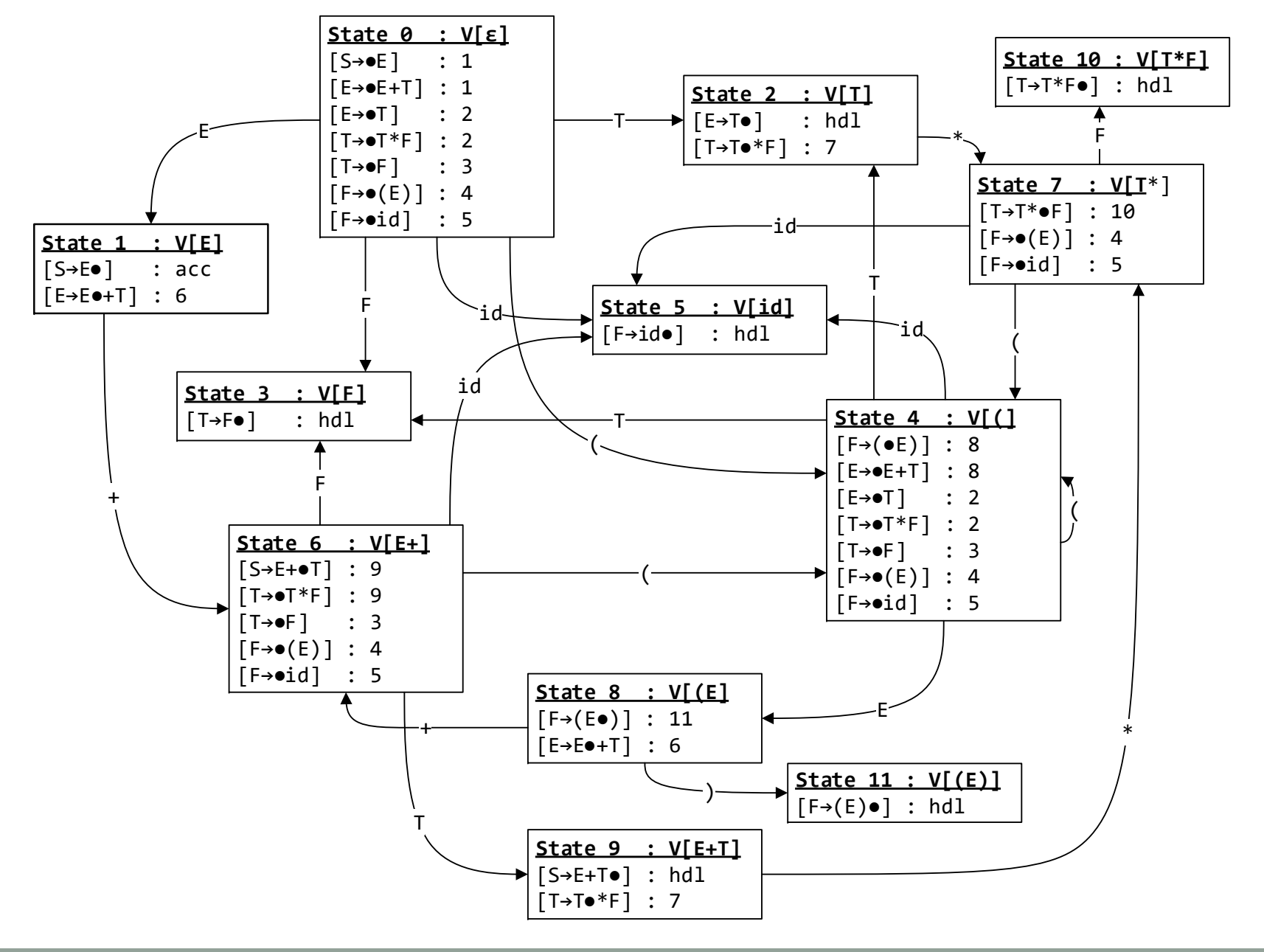

# Filling the table

#### (1) goto table

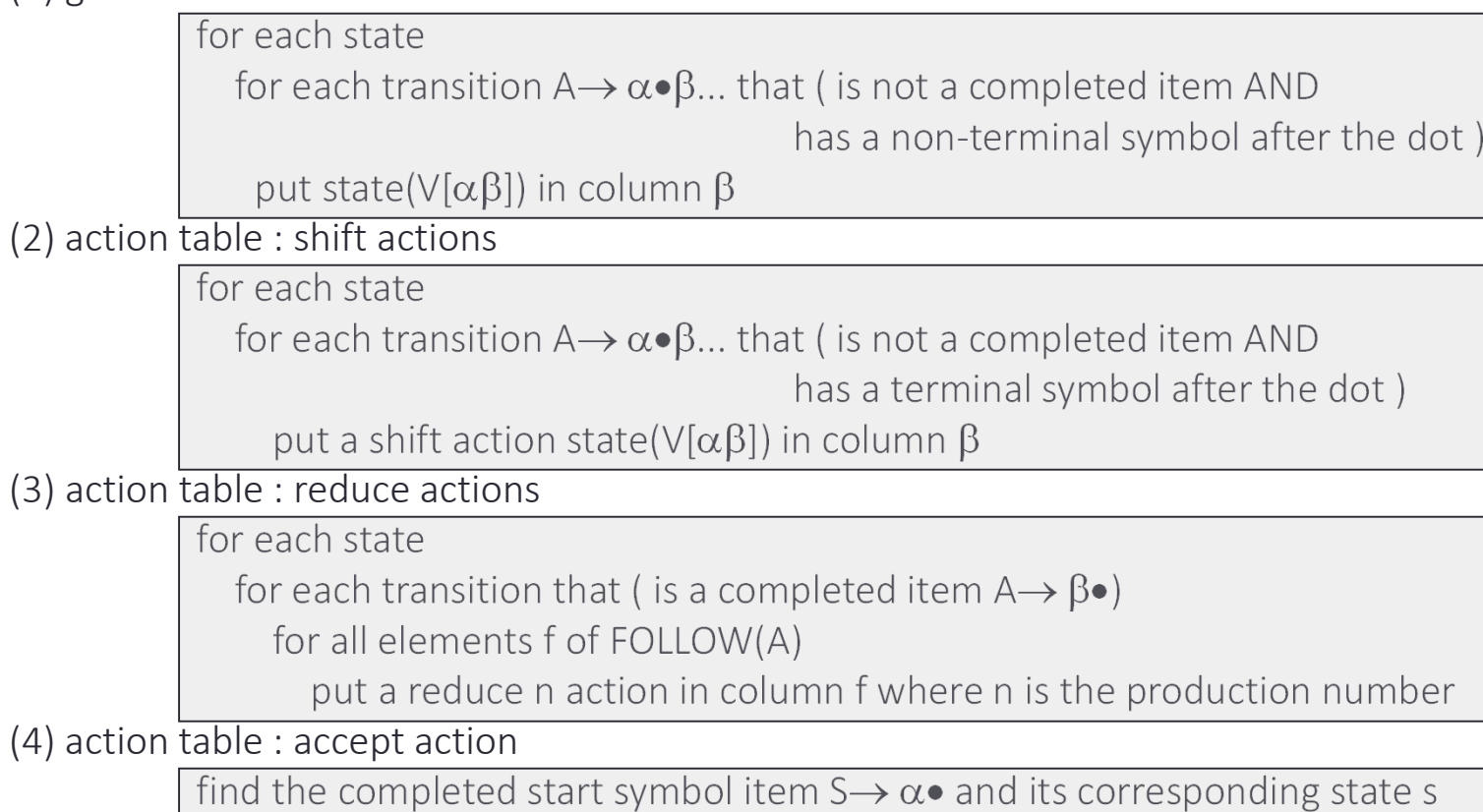

put an accept action in TT[s,\$]

# Filling the table

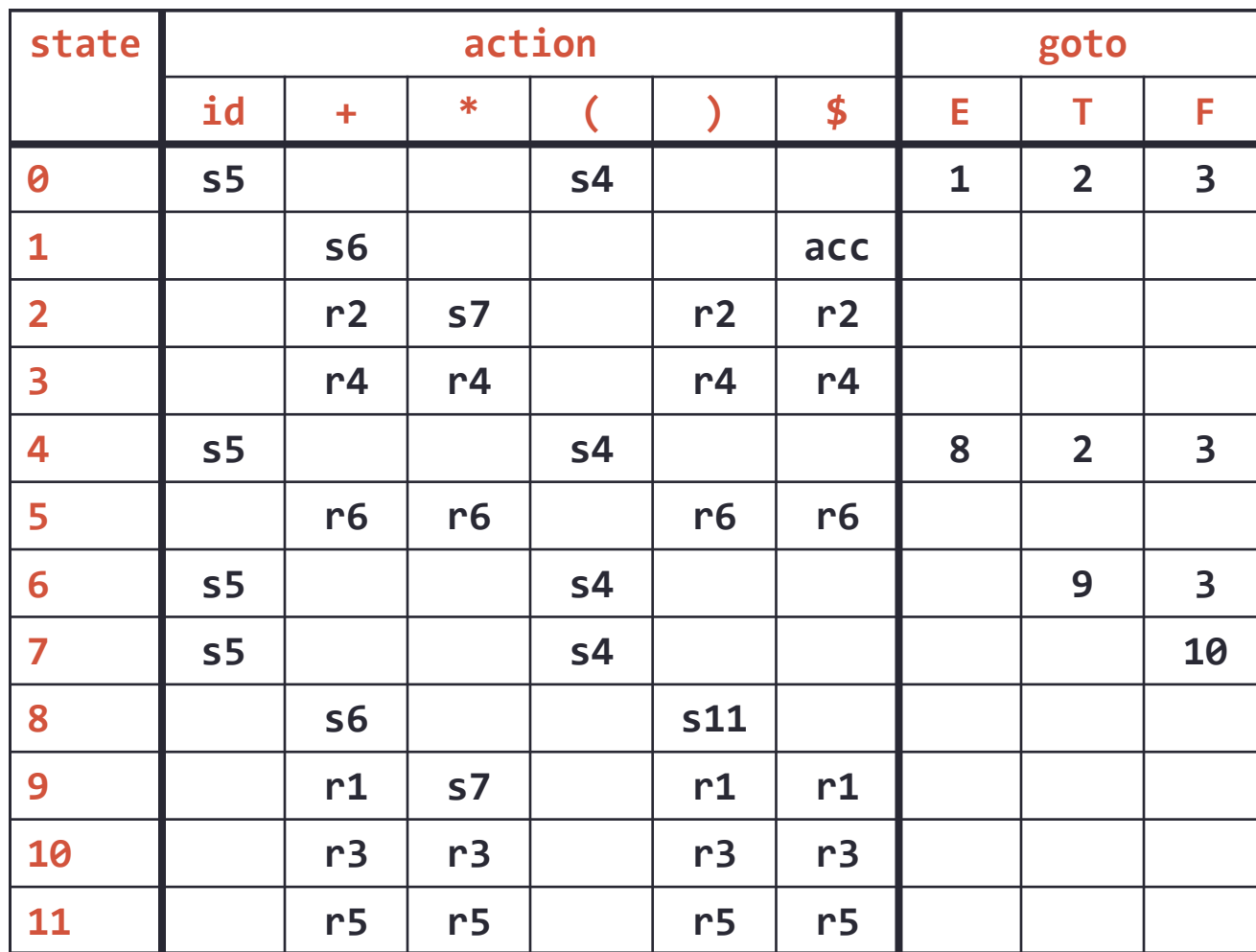

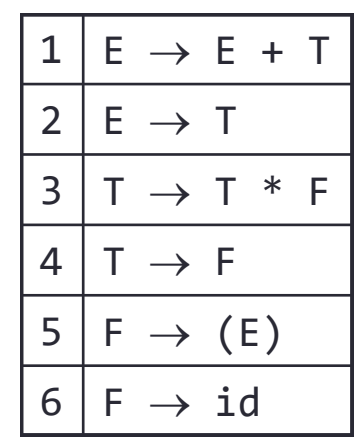

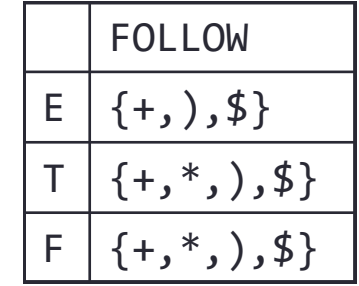

#### References

• C.N. Fischer, R.K. Cytron, R.J. LeBlanc Jr., *Crafting a Compiler*, Adison‐Wesley, 2009. Chapter 6.